## **Cambridge City Council Online Planning Register (Public Access) Frequently Asked Questions Document Updated: 9 July 2012**

Listed below are answers to the most popular enquiries we have received regarding the Online Planning Register. If these do not answer your query, please contact applicationsupport@cambridge.gov.uk.

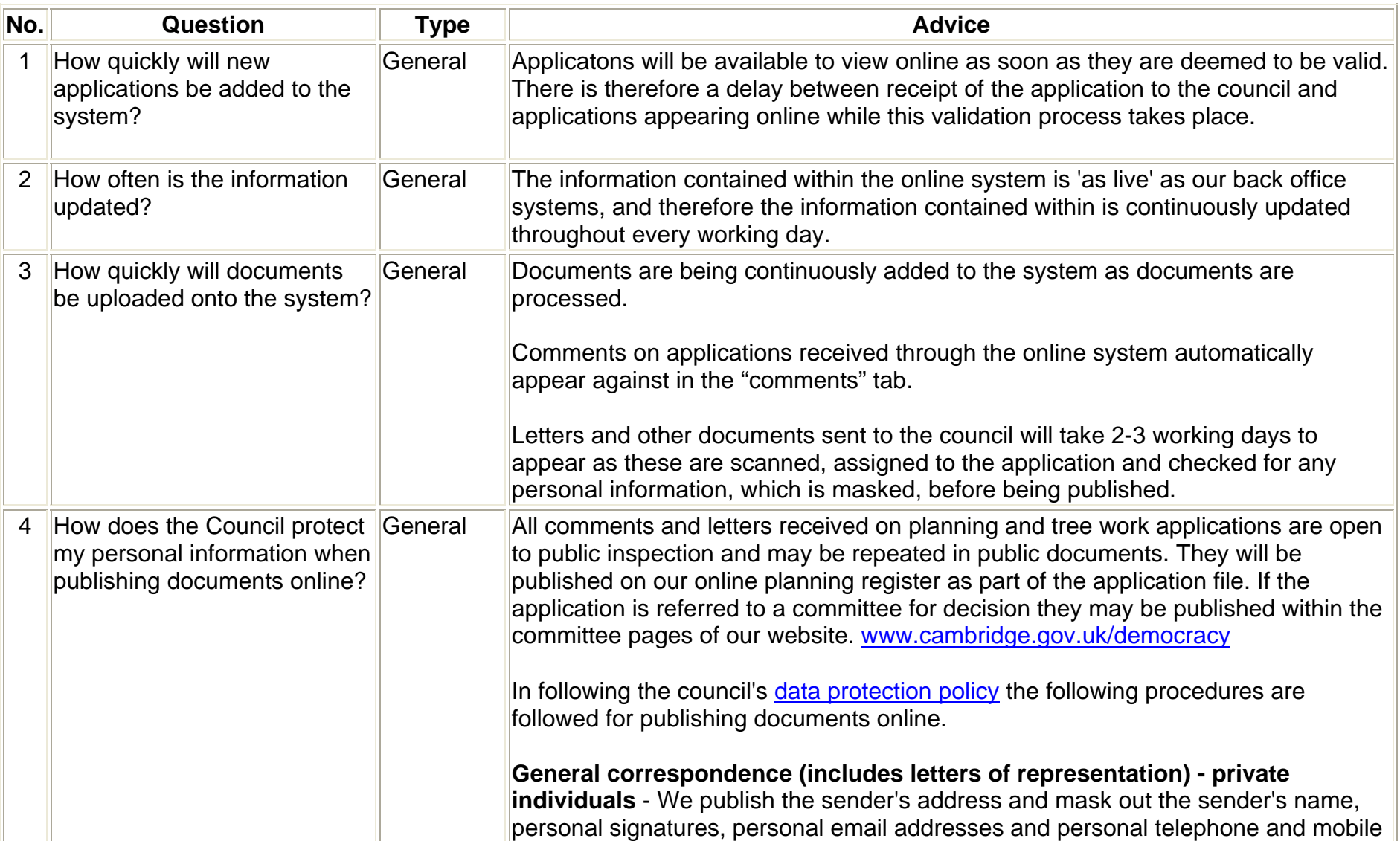

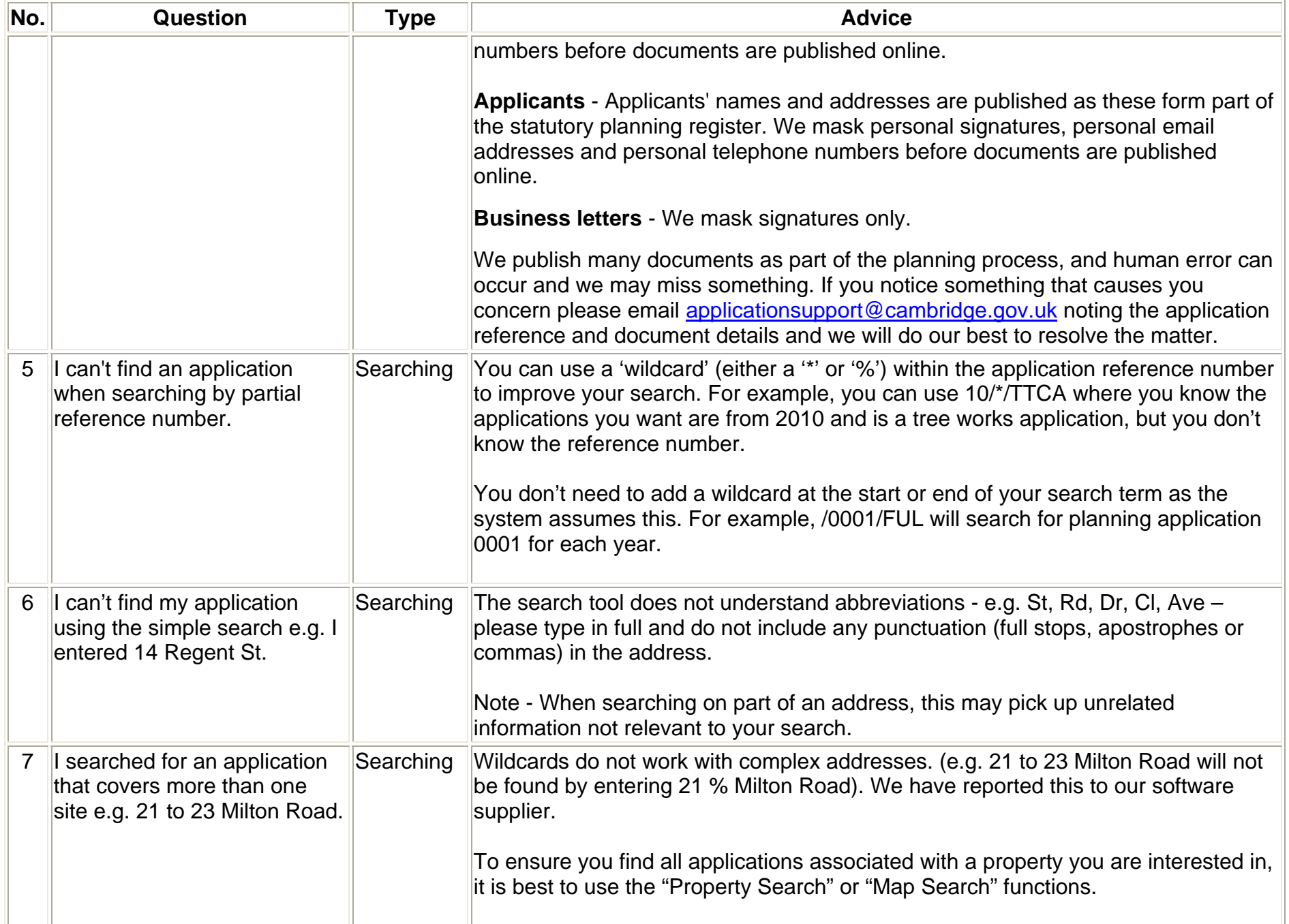

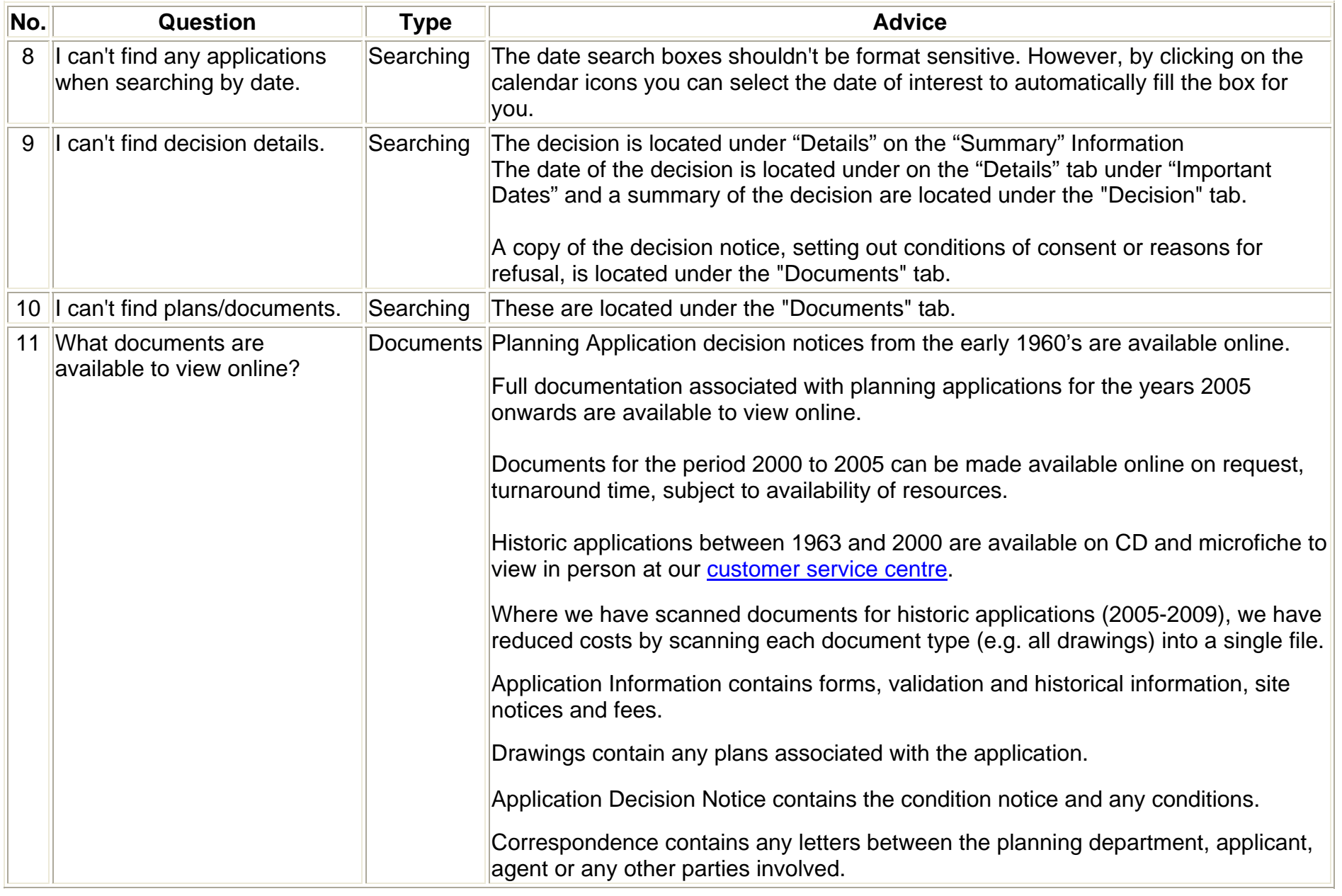

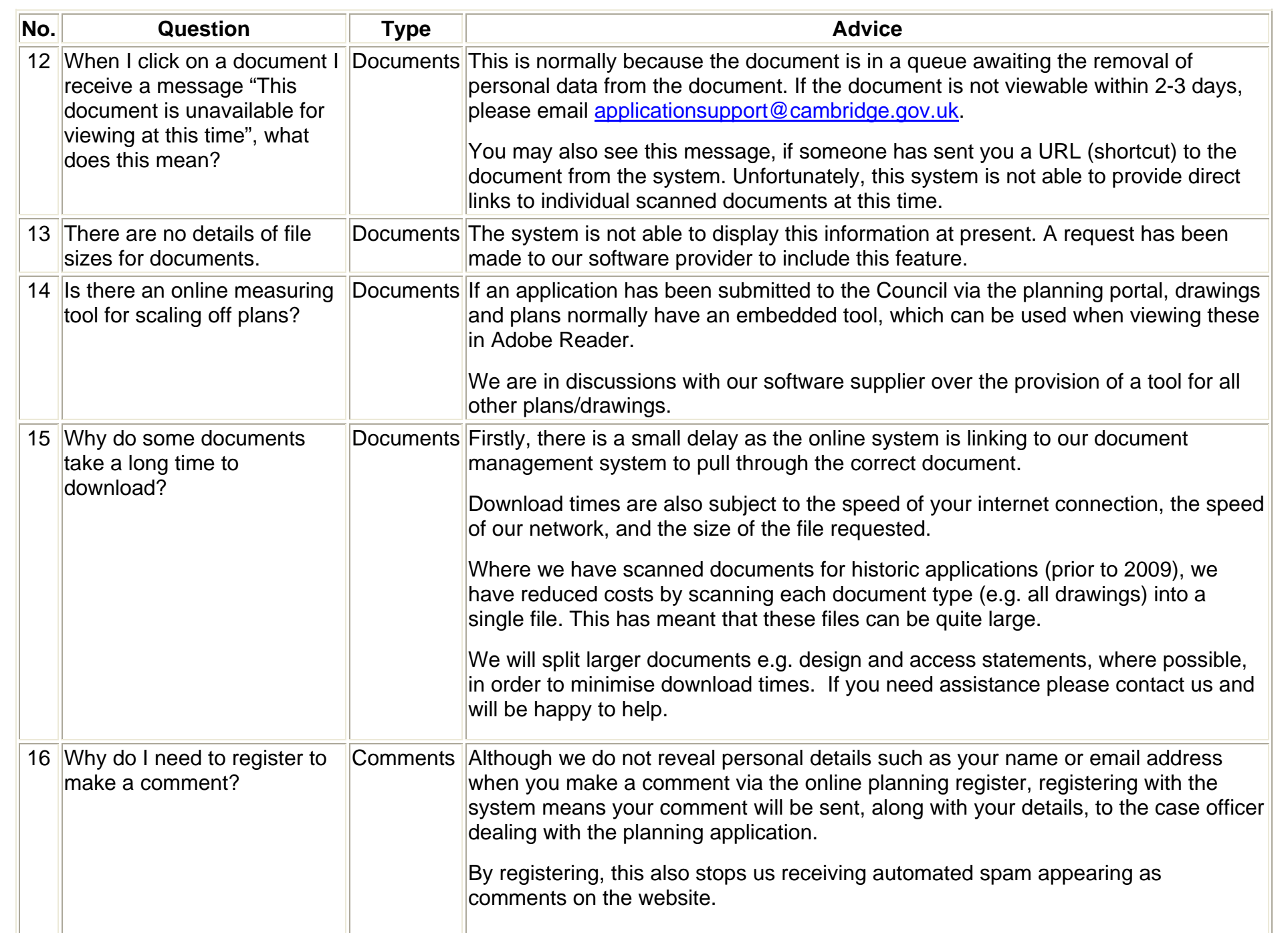

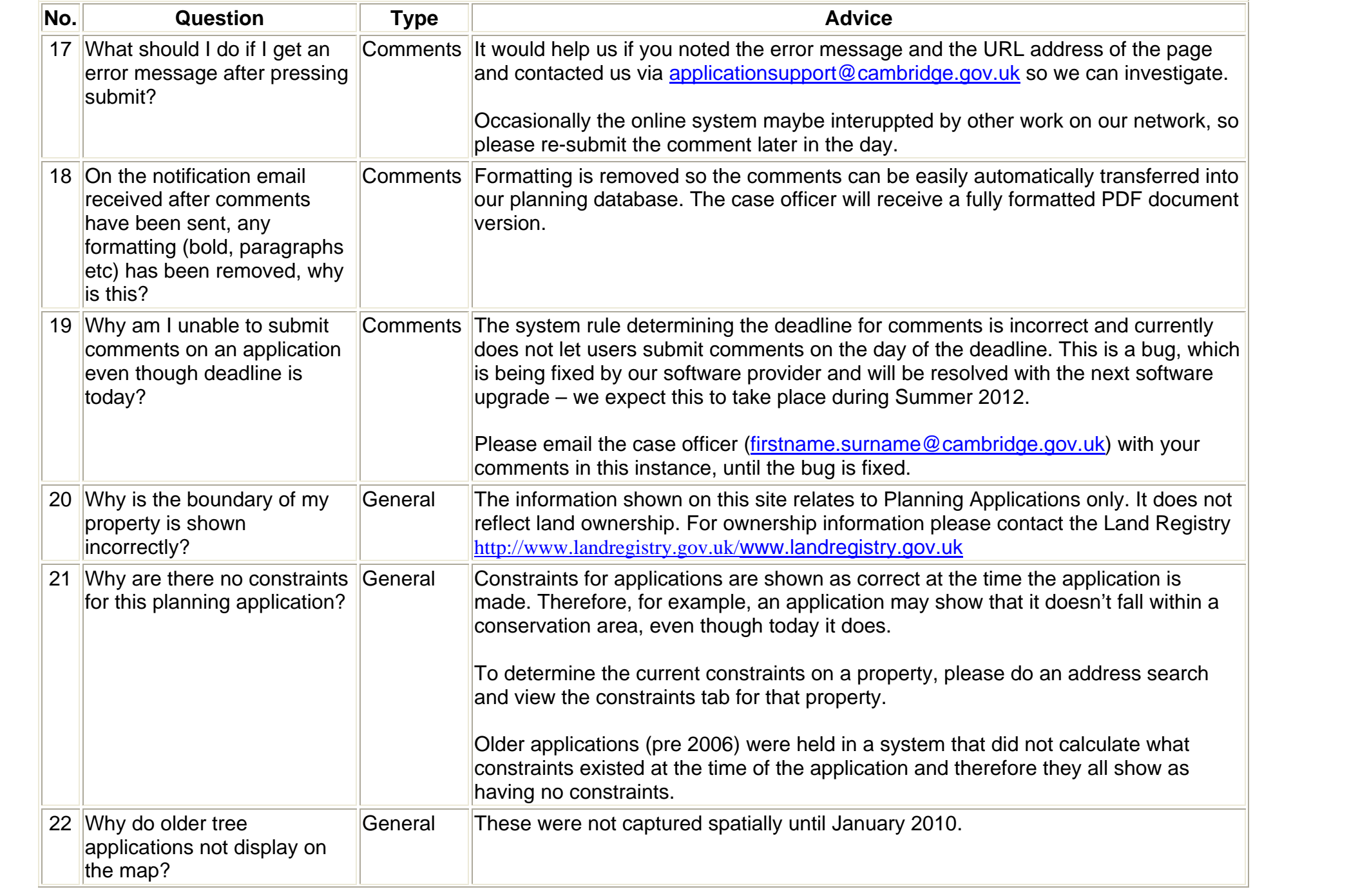

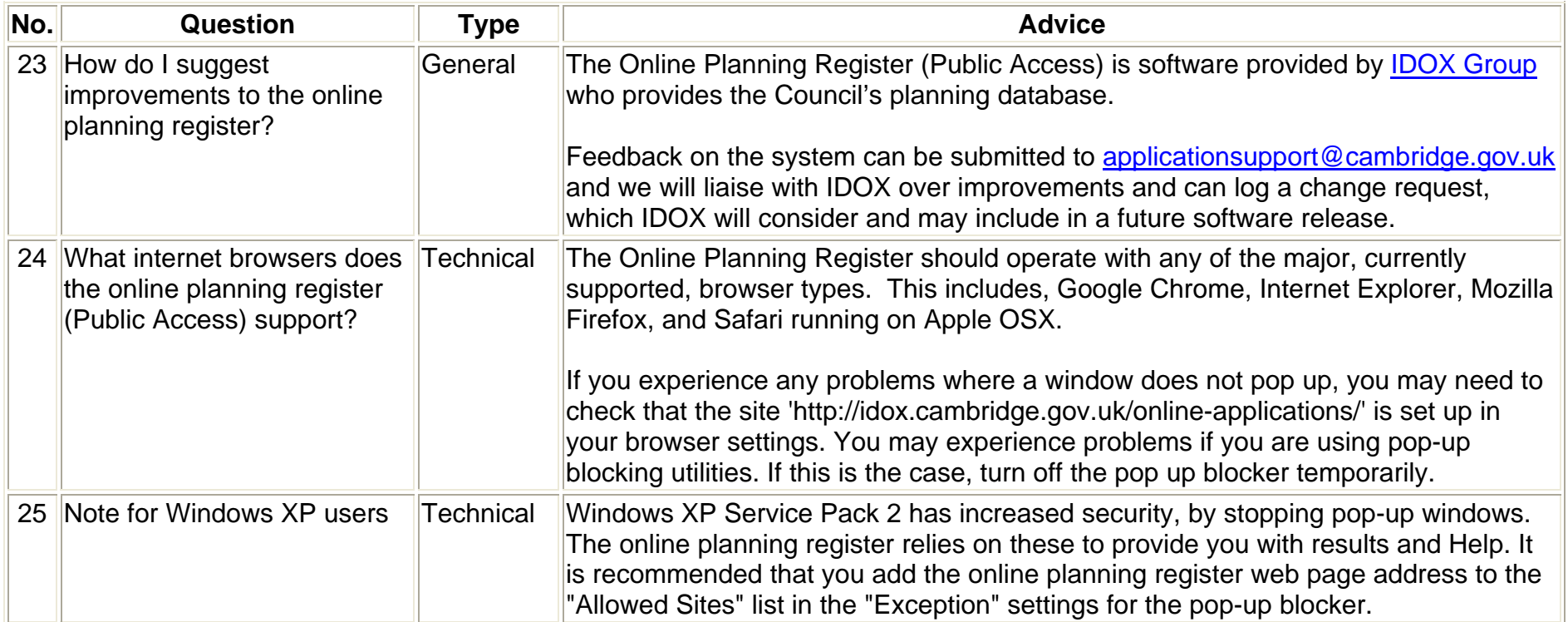